## **GPS Device Tester Crack For PC**

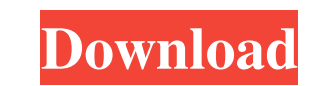

## **GPS Device Tester Crack+ License Key Download**

Microsoft.NET Framework 3.5 is a set of Microsoft software development tools that are designed to help developers create applications and web services using Microsoft technologies. If you face compatibility issues when running GPS device tester on your Windows Vista computer, then you need to install Microsoft.NET Framework 3.5. To install this software on Windows Vista, go to the Start menu and select Control Panel. Click on Add or Remove Programs to open the Control Panel. From the list of installed applications, right-click on.NET Framework 3.5 (or any other.NET Framework 3.5 version you have installed) and click on Install / Remove. Another way to download Microsoft.NET Framework 3.5 for Windows Vista is to install a.NET Framework 3.5 SDK (Software Development Kit) from Microsoft. This way will take you to the download page where you can select the version, architecture (x86 or x64), download the software, and install it. You have successfully installed the.NET Framework 3.5. Now, click on Start, then type gpsdevice.exe and double-click on the program to start it. Select the available COM port and baud rate for the device connected to the computer, or click on the Autodetect tab to get the device connected automatically. GPS device tester Features: • Device detection: You can get information about the GPS device from the Settings tab. This includes GPS (date and time of the satellite, latitude and longitude coordinates of the current position, speed, course and device operating mode). • Support of multiple type of COM ports: As GPS device tester can be launched on Windows Vista or Windows 7, then the utility was created to allow it to run on any COM port and baud rate combination supported. • Windows Vista / 7 compatibility:.NET Framework 3.5 is available for Windows Vista and Windows 7. • Clear log: The log tab displays all the settings of the device (GPS, Wireless AP, Bluetooth, etc.), then it shows the last couple of log entries. • Generate statistics:

The GUI allows you to modify the settings of the device (such as the speed and course) and to generate summary statistics for each setting. You will find here all the information needed to launch and run GPS device tester on your Windows Vista computer.Q: Can a phase gate be implemented using Rabi oscillation? Am I right in understanding

## **GPS Device Tester Free [Updated]**

1. Prepare the test computer. 2. Uninstall unnecessary software. 3. Download and install... Stick-GPS 3.2.0 Stick-GPS is a compact and easy-to-use live GPS navigation software that can assist you to find your way anywhere on earth. It's free, easy to use and pretty easy to configure. Just load it on your Windows based computer and enjoy the power of GPS for life! Main features: \* On-screen GPS Map. \* Customizable. \* Powerful GPS Data Converter. \* Very fast and easy to use. \* One button for all GPS functions \* No Internet required. \* Customizable... Driver Tools for DOS 2.0 Driver Tools for DOS is a powerful driver scanning utility for DOS with high speed for your system. It's a must-have tool for every PC user. It detects obsolete or missing drivers in the system. With Driver Tools for DOS, you'll be protected from many DOS related problems. Driver Tools for DOS consists of three separate utilities which are listed on the Bootdisk: - Driver Tools scans your PC, detects and installs all important drivers for your PC in one click - Driver Tools... FasT PC The Fortran 90 to Excel 90 -- Windows Software Convertor (FASTC), is a software program for converting Fortran 90 to Excel 90 documents. The developed software is capable of converting Fortran 90 documents into Excel files. These converted files can then be sent to OLE - enabled word processing applications and much more. Product Features: \* Convert Fortran 90 files in native Excel format \* Images can be saved along with the data \* Options for saving as.NET (MS-Access)... Driver-Extra for DOS 3.0 Driver-Extra for DOS is a software that assist you to solve your driver problems in DOS. With the help of this software, you will be able to install or remove the missing or broken drivers for your system. Driver-Extra for DOS is a very light-weight software that doesn't consume the system resources. With this software, you can uninstall or repair one or more drivers at a time. It also allows you to perform a search for missing drivers which can be installed without restarting the system. Main... Taxi-Map-Simulator for DOS 3.0 Taxi-Map-09e8f5149f

**GPS Device Tester Crack For PC (April-2022)**

GPS device tester is a small Windows application whose purpose is to help you diagnose GPS device problems. GPS device tester is a small Windows application whose purpose is to help you diagnose GPS device problems. You can easily get an idea about how the program operates thanks to the intuitive dedicated parameters. The configuration screen in GPS device tester is a single window which contains all necessary parameters. GPS device tester is compatible with any Windows version from Windows 98 to Windows 8. GPS device tester comes with support for automatic detection of COM ports for the attached devices. Plus, it gives you the possibility to set the port and baud rate, get information about the GPS (date and time of the satellite, latitude and longitude coordinates of the current position, speed, course, and device operating mode), as well as manually search for COM ports. GPS device tester lets you start the GPS, save log data to a file on your computer, clear log info with a single click, and generate GPS statistics. The log data is revealed directly in the main window. It can be tweaked by rookies and professionals alike. GPS device tester Description: GPS device tester is a small Windows application whose purpose is to help you diagnose GPS device problems. GPS device tester is a small Windows application whose purpose is to help you diagnose GPS device problems. You can easily get an idea about how the program operates thanks to the intuitive dedicated parameters. The configuration screen in GPS device tester is a single window which contains all necessary parameters. GPS device tester is compatible with any Windows version from Windows 98 to Windows 8. GPS device tester comes with support for automatic detection of COM ports for the attached devices. Plus, it gives you the possibility to set the port and baud rate, get information about the GPS (date and time of the satellite, latitude and longitude coordinates of the current position, speed, course, and device operating mode), as well as manually search for COM ports. GPS device tester lets you start the GPS, save log data to a file on your computer, clear log info with a single click, and generate GPS statistics. The log data is revealed directly in the main window. It can be tweaked by rookies and professionals alike. GPS device tester Description: GPS device tester is a small Windows application whose purpose is to help you diagnose GPS device problems. GPS device t

**What's New In?**

Is your GPS device malfunctioning and you are not sure how to check it out? Do you want to take control of your GPS device and understand what's going on? Are you searching for a diagnostic tool to test your GPS device? Do you find it hard to get started? If you answered "yes" to any of the questions above, you are the right user for GPS device tester, as it gives you complete control over your GPS device. GPS device tester is a small and easy-to-use application with a friendly interface. It allows you to check out all functions of your GPS device, test various settings, and perform a series of logging operations. Its usability and user friendliness will keep you at your station until you have your GPS device in a working condition. GPS device tester Key Features: Easy configuration and settings A friendly GUI Automatic parameter detection Allows to configure your GPS device Straightforward logging Supports logging of all GPS data Selectable integration with Bluetooth, USB, and native COM ports Allows to save current log data Support for statistics GPS device tester specifications: GPS device tester can run on 32-bit and 64-bit Windows It's available in English and French Minimum requirement: GPS device tester 2.0 (0.64 MB) Minimum system requirement: Operating system: Windows 2000 / XP / 2003 / Vista / 7 / 8 GPS device tester 2.1 (0.75 MB) Minimum system requirement: Operating system: Windows 2000 / XP / 2003 / Vista / 7 / 8 GPS device tester 2.1 (0.75 MB)Removal of cholesterol and adrenergic amines by saponin pretreatment. The basic structure of the constituents of the adrenergic amines has undergone important changes over the years. Cholesterol is the major compound now, as indicated by the recent identification of the corresponding marker of cholesterol catabolism, coprostanol. The present study was designed to test the possibility that saponin pretreatment may be useful for isolating the adrenergic amines from adrenergic amine containing tissues and to obtain a good recovery of the adrenergic amines. Rabbit thoracic aorta and pig adrenal cortex were used for tissue studies. Both showed a significant enrichment of the amines after saponin treatment, as compared to either the untreated tissue, or

**System Requirements:**

Windows: macOS: Linux: PlayStation 4: PlayStation Vita: Nintendo Switch: Xbox: Minimum: OS: Windows 7, macOS 10.6 or higher. Software: Chrome Version 51.0.2704.106 or later Firefox Version 49.0 or later Internet Explorer Version 11 or later Additional Notes: MIDI is supported by some controller configurations, as noted below. Windows and macOS have a different user interface

<http://jonotartvnews.com/?p=25598> https://myinfancy.com/upload/files/2022/06/vJfuuDrtOxd7On6mTnoR\_08\_b49f6dfe6b550a2b176875dfdd8fba79\_file.pdf <https://vintriplabs.com/local-port-scanner-crack-mac-win-2022-new/> <http://jwmarine.org/iis-stats-free-for-pc/> <https://mercadobiklas.com/wp-content/uploads/2022/06/mansmoun.pdf> <https://4f26.com/tipard-video-enhancer-crack/> [https://shapshare.com/upload/files/2022/06/aBTg5GBlaVzZCfJbB4tH\\_08\\_b49f6dfe6b550a2b176875dfdd8fba79\\_file.pdf](https://shapshare.com/upload/files/2022/06/aBTg5GBlaVzZCfJbB4tH_08_b49f6dfe6b550a2b176875dfdd8fba79_file.pdf) <http://8848pictures.com/sound-crack-keygen-full-version-free-download-win-mac/> [https://friendship.money/upload/files/2022/06/OUHSNQgKLK7nvcgroYBk\\_08\\_b49f6dfe6b550a2b176875dfdd8fba79\\_file.pdf](https://friendship.money/upload/files/2022/06/OUHSNQgKLK7nvcgroYBk_08_b49f6dfe6b550a2b176875dfdd8fba79_file.pdf) <https://www.2el3byazici.com/yousab-vpn-desktop-messenger-formerly-yousab-messenger-6-1-74-0-activation-key-download-updated-2022/> <http://www.vanquisherstcg.com/?p=80651> [https://evahno.com/upload/files/2022/06/TC86EuXLwEgKi2HvS9Zp\\_08\\_b49f6dfe6b550a2b176875dfdd8fba79\\_file.pdf](https://evahno.com/upload/files/2022/06/TC86EuXLwEgKi2HvS9Zp_08_b49f6dfe6b550a2b176875dfdd8fba79_file.pdf) <http://newsygadgets.com/?p=2001> <https://cloudxmedia.com/code-compare-20-0-65-crack-download-x64/> [https://iraqidinarforum.com/upload/files/2022/06/N7itymdKqf7Xwqqj8V1K\\_08\\_b49f6dfe6b550a2b176875dfdd8fba79\\_file.pdf](https://iraqidinarforum.com/upload/files/2022/06/N7itymdKqf7Xwqqj8V1K_08_b49f6dfe6b550a2b176875dfdd8fba79_file.pdf) <http://fricknoldguys.com/?p=2756> [https://thefuturegoal.com/upload/files/2022/06/BlrGWnH4MLYNVJNyaIW8\\_08\\_c0b4aa836ecac7bee8fd45dd98caf0e7\\_file.pdf](https://thefuturegoal.com/upload/files/2022/06/BlrGWnH4MLYNVJNyaIW8_08_c0b4aa836ecac7bee8fd45dd98caf0e7_file.pdf) <https://ayusya.in/alfresco-community-8-2-5-0-crack-2022-latest/> <https://misasgregorianas.com/free-mp3-cd-ripper-formerly-mp3-cd-ripper-pro-crack-free-download-2022/> <https://hanna-kash.ru/?p=4723>